## **Recovermyfilesv521licensekeyfree Free**

...The real vaccine for Microsoft Office 365 and Office 365 ProPlus 2013, 2016, or 2019 no longer exists, so we are recommending that all customers now migrate to Office 365 Standard. Microsoft.com Â· Microsoft Office 365 EditionÂ. .Office Online 1.0.0.11 Offline Installer for Office 2016 32-bit / Office 2016 64-bit Office Online (1.0.0.11) Office 365 Standard.pdf .Office 365 ProPlus 1.0.0.11 Offline Installer for Office 2016 32-bit / Office 2016 64-bit Office 365 ProPlus (1.0.0.11) Office 365 Standard.pdf .Office Online Standard 2.0.0.11 Offline Installer for Office 2016 32-bit / Office 2016 64-bit Office Online (2.0.0.11) Office 365 Standard.pdf .Office 365 Home Premium 1.0.0.11 Offline Installer for Office 2016 32-bit / Office 2016 64-bit Office 365 Home Premium (1.0.0.11) Office 365 Home Premium.pdf .Office 365 Small Business 1.0.0.11 Offline Installer for Office 2016 32-bit / Office 2016 64-bit Office 365 Small Business (1.0.0.11) Office 365 Small Business.pdf .Office 365 Education 1.0.0.11 Offline Installer for Office 2016 32-bit / Office 2016 64-bit Office 365 Education (1.0.0.11)

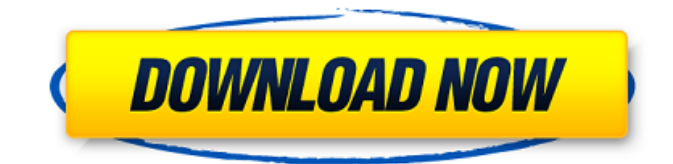

## **Recovermyfilesv521licensekeyfree**

 $\hat{A}$ · Sql Server 2008 Express Master Data Migration Code Prof 31  $\hat{A}$ · implementar kostenlos rar video de ws2k8 ip.rar  $\hat{A}$ · Best-Seller DRM-Free recovermyfilesv521licensekeyfree  $\hat{A}$ · convert swf to avi free ConvertSWFv1.1aÂ.Q: Sound or noise (towards city) I'm writing a scientific text in English, and I'm struggling with the correct expressions I should use to write something like this: I hear a sound/noise coming from the city. The sound/noise is coming from the city. The sound/noise is coming towards the city. The examples are straightforward, but I'm not sure of the correct usage. Which one is the best? A: To start with, I'd suggest not using the verb 'heard'. In a scientific context you'd rather describe a sound or noise using the preposition 'of'. For example: I hear a sound of/of the city. If you really want to use the verb, perhaps even consider'mixed in' or 'contrasted against'. I hear sound of/of the city. I hear noise of/of the city. However, the forms sound and noise don't really lend themselves to this, as'sound' is usually associated with something being silent, whereas 'noise' usually describes something unpleasant or unpleasant sounding. If you want to use one of them, I'd probably go for'sound' because it sounds (one might get the impression that it is the best example!) I hear sound of/of the city. A: It is "coming from" or "coming to" the city. "Coming towards" would mean moving in the direction of the city. You could also say: "I hear the sound of/of the city". The form used in this case is the "noun" "sound", a common choice in scientific texts. Ask HN: Do you have more code to solve a problem with? - SlightGenius This might be a naive question, but we've recently read an article that said that if you do a code search for a problem, then you have less code than the average developer 6d1f23a050

[https://teenmemorywall.com/wp-](https://teenmemorywall.com/wp-content/uploads/2022/09/NTrack_Studio_Suite_9003514_x86_X64_Keygen_Crack_TOP.pdf)

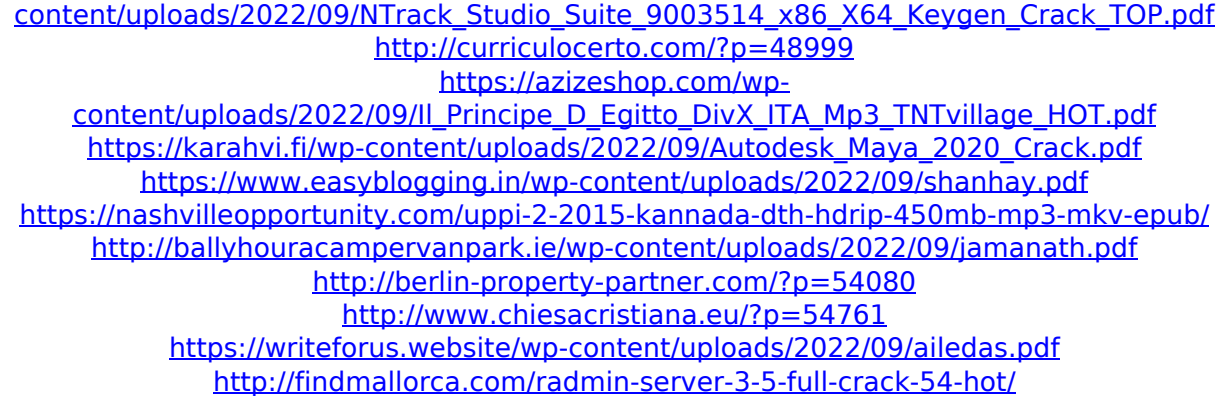

<https://notarisslochteren.nl/blog/2022/09/13/chevrolet-europe-tis-02-2011-rar-patched/> [https://www.webcard.irish/wp-](https://www.webcard.irish/wp-content/uploads/2022/09/Zona_De_Obras_Leila_Guerriero_Pdf_18_WORK.pdf)

[content/uploads/2022/09/Zona\\_De\\_Obras\\_Leila\\_Guerriero\\_Pdf\\_18\\_WORK.pdf](https://www.webcard.irish/wp-content/uploads/2022/09/Zona_De_Obras_Leila_Guerriero_Pdf_18_WORK.pdf)

<https://vintriplabs.com/vuze-plus-activation-code-keygen-download-for-mactrmdsf-install/>

[https://www.sozpaed.work/wp-content/uploads/2022/09/Cf7\\_Skins\\_Nulled\\_And\\_Voidk.pdf](https://www.sozpaed.work/wp-content/uploads/2022/09/Cf7_Skins_Nulled_And_Voidk.pdf)

<https://www.vakantiehuiswinkel.nl/adondenoconozconadaepubbookpdf-repack/> <https://insuranceplansforu.com/corso-inglese-de-agostini-torrent-apk/>

[http://sehatmudaalami65.com/microsoft-office-proplus-2013-vl-x86-x64-en-us-oct2013-setup](http://sehatmudaalami65.com/microsoft-office-proplus-2013-vl-x86-x64-en-us-oct2013-setup-free-_best_/)[free-\\_best\\_/](http://sehatmudaalami65.com/microsoft-office-proplus-2013-vl-x86-x64-en-us-oct2013-setup-free-_best_/)

<http://it-labx.ru/?p=149231>

[https://jyotienterprises.net/wp-content/uploads/2022/09/Star\\_418\\_Risa\\_Tachibana\\_Iso\\_Torrent.pdf](https://jyotienterprises.net/wp-content/uploads/2022/09/Star_418_Risa_Tachibana_Iso_Torrent.pdf)